## **BENEMERITA UNIVERSIDAD AUTONOMA DE PUEBLA FACULTAD DE CIENCIAS DE LA COMPUTACION PROGRAMACION CONCURRENTE Y PARALELA OTOÑO 2022 - NRC: 60898**

## **MANUAL III DE EJERCICIOS PRÁCTICOS**

## **Dr. Mario Rossainz López H. Puebla de Z. a 8 de agosto de 2022**

- 1. Escribe un programa concurrente en Java utilizando paso de mensajes para implementar un *"ping-pong"*, es decir, un programa en el que un proceso envía un mensaje a otro y éste último lo devuelve inmediatamente al primero. El programa se ejecutará de forma infinita generando mensajes de forma aleatoria.
- 2. En un anillo de procesos, el proceso con identificador- *i* tiene por vecinos con los que se puede comunicar a los procesos (*i-1)* e (*i+1)*, estando el primer proceso y el último conectados entre sí. Escriba un programa concurrente en Java usando paso de mensajes que haga circular un *token* (mensaje cualquiera) en un anillo de procesos de forma infinita.
- 3. Considérese el problema de la sumatoria de *i* cuando *i=1,…,n*. Esto es: *1+2+3+4+5+…+n*. Su solución concurrente es la siguiente. Se generan *n* hilos los cuales se ejecutan en paralelo. Cada hilo sumará el valor de *i* que corresponda a la suma acumulada, es decir: el hilo 1 sumará: *suma=suma+1*, el hilo dos sumará *suma=suma+2*, el hilo tres sumará *suma=suma+3, …,* el hilo *n* sumará *suma=suma+n*. La variable *suma* será el recurso compartido pero el hilo *k* no podrá hacer su suma parcial hasta que el hilo *k-1* la haya realizado. Implemente su solución concurrente usando paso de mensajes
- 4. Hay tres personas sentadas alrededor de una mesa. Cada una tiene una pila de papel impreso. El comportamiento de cada persona consiste en colocar un papel en la mesa y esperar a que una cuarta persona los recoja (una vez que los 3 papeles están puestos en la mesa) y los engrape, volviéndose a repetir el procedimiento. Implemente su solución concurrente con paso de mensajes.

5. Hacer un programa concurrente en JAVA usando paso de mensajes que implemente el siguiente diagrama de procesos:

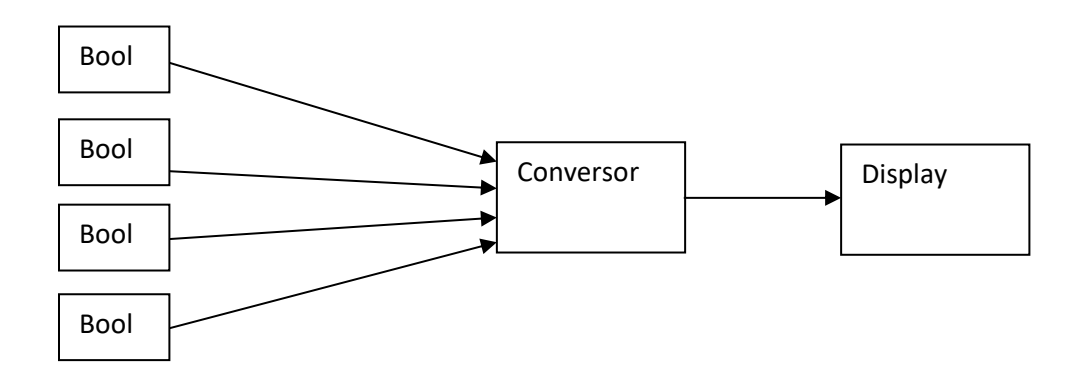

Los procesos Bool se ejecutan en una composición paralela junto con el proceso Conversor y el proceso Display. Un proceso Bool genera de forma infinita y aleatoria, valores booleanos (0 y 1) que son enviados por su canal de salida al proceso Conversor, quien de manera secuencial los recibe por sus canales de entrada y una vez que ha recibido los cuatro valores obtiene su representación en base 10 equivalente a un número binario de 4 dígitos y la envía al proceso Display quien imprimirá en pantalla dicha representación.